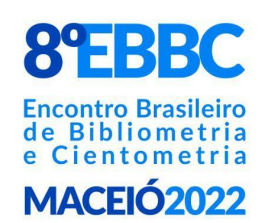

20.21 E 22 · JULHO

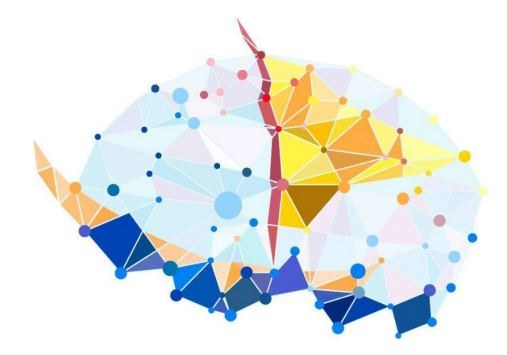

# **DIRETÓRIO LEOPOLDO DE MEIS:**

Sistema de Gestão da Informação dos Programas de Pós-Graduação brasileiros

> Darllon Pádua Santos<sup>1</sup> Jônatas Batista Oliveira<sup>1</sup> Luciana Calabró $<sup>1</sup>$ </sup> Rene Faustino Gabriel Junior<sup>1</sup> Diogo Onofre Souza<sup>1</sup> Ediane Maria Gheno $^1$

**Resumo**: Objetiva mapear os impactos do Diretório Leopoldo de Meis (DLDM) no monitoramento e na avaliação da produção científica e identificar os potenciais do sistema para a Gestão da Informação dos Programas de Pós-Graduação. O DLDM importa informações do Currículo Lattes dos docentes, via *API* BRAPCI. O DLDM possui características de um Sistema de Gestão da Informação, pois possibilita que o docente defina a sua produtividade para o Programa de Pós-Graduação de vínculo e facilita o armazenamento, a sistematização e a análise das produções e das atividades científicas, contribuindo para o preenchimento da Plataforma Sucupira e para a Avaliação Institucional.

**Palavras-Chave**: Diretório Leopoldo de Meis. Sistema de Gestão da Informação. Pós-Graduação. Avaliação Institucional. Produção Científica.

## **1 INTRODUÇÃO**

 $\overline{a}$ 

A Coordenação de Aperfeiçoamento de Pessoal de Nível Superior (CAPES), uma das principais agências de fomento da pesquisa científica no Brasil, é responsável pela Avaliação do Sistema Nacional de Pós-Graduação (SNPG). O objetivo do Sistema de Avaliação da CAPES é assegurar e manter a qualidade da Pós-Graduação (PG) e identificar assimetrias regionais e de áreas estratégicas do conhecimento no SNPG para fins de sua expansão (CAPES, 2021).

Para gerenciar o desempenho dos PPGs nos processos avaliativos, a CAPES criou a Plataforma Sucupira, que coleta informações e funciona como base de referência do SNPG (CAPES, 2017). Por meio da Plataforma Sucupira, os PPGs importam a produção bibliográfica e a produção técnica (produção científica) do Currículo Lattes de seus docentes e

<sup>&</sup>lt;sup>1</sup> Universidade Federal do Rio Grande do Sul (UFRGS)

enviam seus relatórios anuais de desempenho institucional para a avaliação realizada pela CAPES.

Apesar dos grandes avanços no Sistema de Avaliação da CAPES, com a implementação da Plataforma Sucupira, ainda é um desafio para os PPGs a obtenção e organização de informações para o seu preenchimento. Algumas informações exigidas no preenchimento da Plataforma Sucupira não constam ou não são importadas diretamente no/pelo Currículo Lattes, o que força os PPGs a desenvolverem instrumentos para a coleta de dados adicionais, que ocorre em dois planos: 1) Produção Bibliográfica e Produção Técnica (informações que não constam no Currículo Lattes) e 2) Demais atividades acadêmicas: Disciplinas, Projetos de Pesquisa, Projetos de Extensão, Docentes com Bolsa Produtividade em Pesquisa do Conselho Nacional de Desenvolvimento Científico e Tecnológico (CNPq), Grupos de Pesquisa registrado no CNPq, Bolsistas de Iniciação Científica, Egressos Exitosos, justificativa das produções mais relevantes, etc. Cada PPG adota a sua metodologia para a coleta de dados complementares, utilizando-se, muitas vezes, de *e-mail*, sistema de armazenamento em nuvem (*google drive* e *microsoft oneDrive)*, planilhas no *Word* e/ou no *Excel*. A utilização desses recursos dificulta o armazenamento para posterior recuperação, a sistematização dos dados e a realização de uma autoavaliação em tempo real.

O Diretório Leopoldo de Meis (DLDM) foi criado a partir desse contexto por Gheno *et al.* (2021) com o objetivo de contribuir para a avaliação interna e externa dos Programas de Pós-Graduação (PPGs) brasileiros. Trata-se de um Diretório de dados que pode subsidiar os coordenadores dos PPGs no preenchimento da Plataforma Sucupira e na Avaliação Institucional/Autoavaliação. Desse modo, o presente trabalho objetiva mapear os impactos do DLDM no monitoramento e na avaliação da produção científica (artigos, livros e capítulo) e identificar os potenciais do sistema (aprimoramento a partir da inclusão de outros indicadores de produção e de atividades científicas) para a Gestão da Informação dos Programas de Pós-Graduação brasileiros. O DLDM se encontra registrado como Projeto de Pesquisa no Comitê de Ética em Pesquisa, da UFRGS, sob o nº 40374, e está em desenvolvimento. Pelos anos dedicados à Educação em Ciências, o nome do Diretório é uma homenagem ao pesquisador e educador Leopoldo de Meis.

#### 1.1 C COMPOSIÇ ÇÃO DA ES STRUTURA A DO DIRE ETÓRIO LE EOPOLDO DE MEIS (DLDM)

A (http://diretorioleopoldodemeis.com.br/), versão 1.0.0, é apresentada na Figura 1. O DLDM está dividido em API (Application Programming Interface) e Front-end, sendo a API desenvolvida em *Python* e, o *Front-end*, em *Vue.js*. Para armazenamento de dados foi utilizado o *MongoDB*, um Banco de Dados *NoSQL*. A API está estruturada com um Schema, que é a representação dos dados no Banco de Dados, com um Modelo que faz a parte do CRUD (Create, Read, Update and Delete), que são operações no Banco de Dados de criação, de leitura, de atualização e de exclusão de documentos. Outras partes da estrutura do DLDM contém as funcionalidades "Baixar *Lattes*", que faz uma chamada via *HTTP* para a *API* da Base de Dados Referenciais de Artigos de Periódicos em Ciência da Informação-BRAPCI (BUFREM et al., 2010), passando como parâmetro o *ID Lattes* do docente cadastrado. Importante salientar que, a API da BRAPCI utiliza Lattes Extrator, do CNPq. A seguir, a API da BRAPCI retorna um arquivo que contém o Currículo Lattes em formato XML. O Currículo Lattes do docente é interpretado na classe Parse, onde são filtrados somente as Produções Científicas (Artigos, Livros, Capítulo de Livros) e os demais dados retornam para armazenamento no Banco de Dados (indicadores potenciais para serem utilizados). composiçã ão da estrutura  $d<sub>o</sub>$ Diretório Leopoldo de Meis-DLDM Meis-DLDM<br>1. O DLDM<br>endo a API<br>e dados foi<br>um *Schema*,<br>z a parte do<br>s de criação,<br>a do DLDM<br>ra a API da<br>ão-BRAPCI<br>cadastrado.<br>seguir, a API<br>O Currículo<br>s Produções<br>ornam para

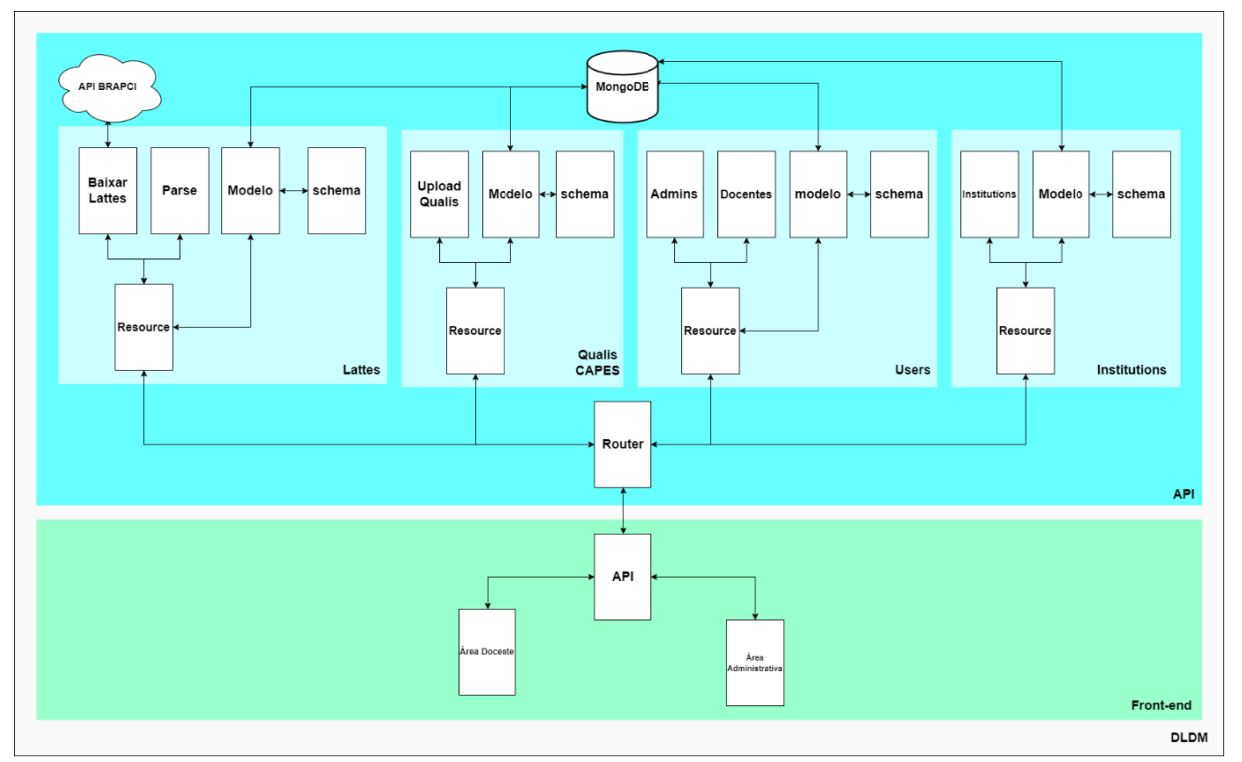

#### Figura 1- Estrutura do Diretório Leopoldo de Meis-DLDM, versão 1.0.0

Fonte: dos autores, com base em dados da pesquisa.

O *front-end* é a interface com o usuário. Na versão 1.0.0, que foi conceituada, o DLDM possui dois níveis de usuários: Administrador e Docente, com painel administrativo individual. Em relação ao usuário Administrador, a permissão é para: a) cadastrar docentes b) atribuir categoria de vínculo do docente (permanente, colaboração e visitante); c) inserir linhas de pesquisas do PPG; d) editar informações adicionadas pelos docentes; e) exportar dados preenchidos e não preenchidos pelos docentes em diversos formatos; f) verificar o número de produções científicas classificadas e não classificadas pelos docentes e g) visualizar, de forma gráfica, o número de total de artigos por estrato *Qualis*.

E o usuário Docente, a permissão é para: a) visualizar as suas Produções Científicas (Artigos em periódicos, Livros e Capítulos de Livros); b) classificar as Produções Científicas (atribuir a contribuição científica ao PPG de vínculo); c) complementar os dados com informações faltantes no Currículo *Lattes*; d) visualizar os artigos em periódicos pelos estratos *Qualis*/CAPES e e) visualizar o número total de Produções Científicas classificadas para o PPG de vínculo. O DLDM tem rotinas que são realizadas de forma manual como o cadastro de novos PPGs e o cadastro de usuários administradores. Esses dados são organizados em planilhas no *Software Excel*.

É importante salientar que o DLDM apresenta funcionalidades distintas do *ScriptLattes* (MENA-CHALCO; CESAR JUNIOR, 2009), principalmente por utilizar a estrutura *XML*, com informações mais ricas semanticamente que a tela (*HTML*) do pesquisador no Lattes. O DLDM também apresenta características distintas do sistema criado por Pereira (2019), mas se mostra um sistema potencial para fins de verificação das metas atingidas pelos PPGs da modalidade profissional. O referido sistema não utiliza bases externas para a obtenção de informações das produções científicas. Essas informações (título, autores ISSN, periódicos, etc.) são preenchidas manualmente pelos docentes/administradores. O sistema realiza a autoavaliação por quadriênio, impossibilitando um monitoramento anual, enquanto que o DLDM permite um acompanhamento do desempenho do corpo docente por ano.

# **2 SISTEMA DE GESTÃO DA INFORMAÇÃO NO CONTEXTO DA PÓS-GRADUAÇÃO NO BRASIL**

Segundo Detlor (2010) um Sistema de Gestão da Informação é a administração dos processos que adquirem, organizam, armazenam, distribuem e usam a informação com o objetivo de ajudar as pessoas e as organizações a acessar, a processar e a usar a informação com

eficiência, fazendo com que as organizações operem de forma mais competitiva e estratégica, proporcionando que as pessoas realizem melhor suas tarefas e fiquem melhor informadas.

No contexto da PG, a Gestão da Informação tornou-se primordial, não apenas para cumprir os pré-requisitos da avaliação da CAPES (avaliação externa), como também ser uma estratégia eficaz de Autoavaliação (avaliação interna), capaz de gerar informações que apontem as potencialidades e as fraquezas da PG, com o propósito de manter um padrão de qualidade. Para Valentim *et al*. (2008, p. 186) "Toda organização necessita de informação para o desempenho de suas atividades. A informação, nos últimos anos, constituiu-se em um capital tão vital quanto os demais ativos tangíveis".

Desde a sua implementação em 1976, a avaliação do SNPG passou por diversas modificações e aprimoramentos. Atualmente, o sistema de avaliação é composto por três Quesitos: Programa (1), Formação (2) e Impacto na Sociedade (3) (CAPES, 2019a). A Autoavaliação foi incorporada no item 1.4, do Quesito 1, com o propósito de se tornar um componente relevante para a avaliação realizada pela CAPES, visto que é um modelo que complementa a avaliação externa (CAPES, 2019). A avaliação externa tende assegurar padrões de qualidade, porém não é formativa, pois o avaliado não participa do processo (CAPES, 2019). Para Denise Leite (2006, p. 466) a autoavaliação é um processo de "autoanálise realizado pela comunidade envolvida, destacando pontos fortes e pontos fracos de suas realizações com vistas à melhoria da qualidade do seu fazer institucional, com vistas à superação de fragilidades e dificuldades diagnosticadas". Conforme Leite *et al*. (2020), o desenvolvimento da autoavaliação no contexto da PG induzirá um processo de Avaliação Institucional Participativa, que tem como premissa o engajamento e a (co)responsabilização coletiva para elevar a qualidade da universidade e fortalecê-la como um bem público.

#### **3 MATERIAIS E MÉTODOS**

Trata-se uma pesquisa de natureza aplicada, com abordagem qualitativa. Os resultados que serão apresentados referem-se à descrição dos: a) impactos do Diretório Leopoldo de Meis (DLDM) no monitoramento e na avaliação da produção científica, classificados na Plataforma Sucupira como Produções Bibliográficas (Artigos, Livros e Capítulos de Livros). Os dados foram coletados no primeiro teste realizado do DLDM, ocorrido em fevereiro de 2021, junto aos docentes do PPG em Educação em Ciências: Química da Vida e Saúde (PPGQVS), nas sedes Universidade Federal do Rio Grande do Sul (UFRGS), Universidade Federal de Santa Maria (UFSM) e Universidade Federal do Pampa (Unipampa), ano base 2020, da avaliação da CAPES. Segundo Sousa (2013), o monitoramento e a avaliação se trata de um conjunto de atividades que envolve registro, acompanhamento e análise crítica de informações geradas na gestão de políticas públicas e de programas, com a finalidade de subsidiar a tomada decisão com vistas ao aprimoramento dos serviços públicos, e b) potencias, que trata da inclusão de indicadores de produção/atividade científica, com vistas ao aprimoramento do DLDM para atender os demais Quesitos avaliados pelo Sistema de Avaliação do SNPG (CAPES, 2019, 2019a). Por indicadores potenciais, entende-se: Outras produções científicas, que podem ser Produções Bibliográficas ou Produções Técnicas (Anais de Eventos, Patentes, etc.) e outras atividades científicas como supervisão de bolsistas de Iniciação Científica, participação em Projetos de Pesquisa e de Extensão, Parcerias Internacionais, estratégias e/ou dificuldades dos docentes em relação à/ao: ensino, publicação em periódicos com FI/*Qualis* elevados, internacionalização, financiamento, interação com a educação básica/graduação e projetos de divulgação científica. Os critérios de escolha em relação aos impactos a serem monitorados e avaliados e aos potenciais indicadores de aprimoramento do sistema foram definidos com base nas diretrizes do novo Sistema de Avaliação do SNPG (CAPES, 2019, 2019a).

#### **4 RESULTADOS E DISCUSSÃO**

A partir do teste realizado do DLDM junto aos docentes do PPGQVS, podem-se destacar algumas contribuições do DLDM para a gestão da informação [Quadro 1].

Quadro 1 - Resultados preliminares sobre o impacto do Diretório Leopoldo de Meis (DLDM) no monitoramento e na avaliação da produção científica (Artigos, Livros e Capítulo de Livros) observados no primeiro teste realizado junto ao PPG em Educação em Ciências-PPGQVS (sedes UFRGS, UFSM e Unipampa), ano base 2020 da avaliação da CAPES

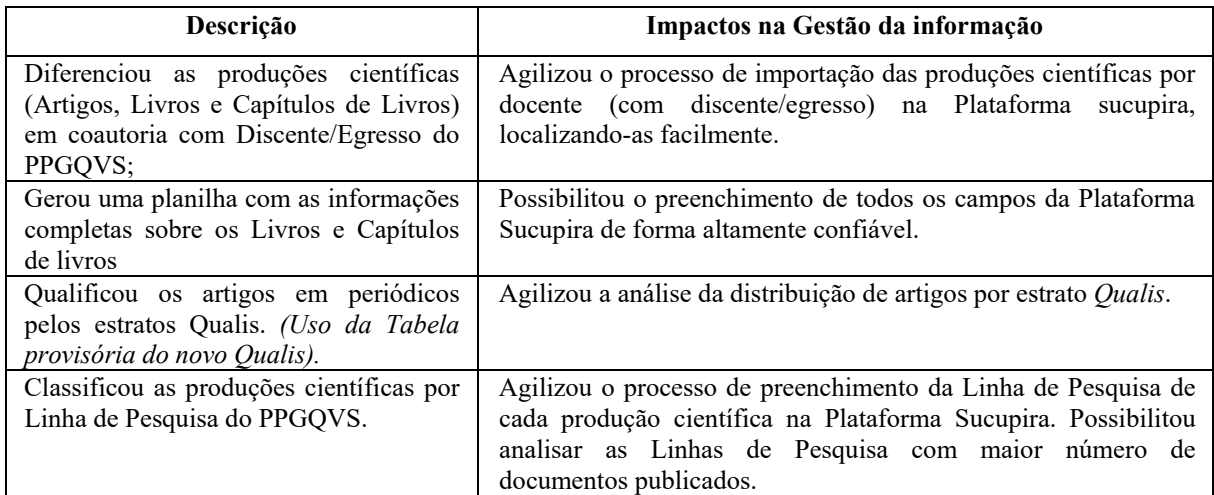

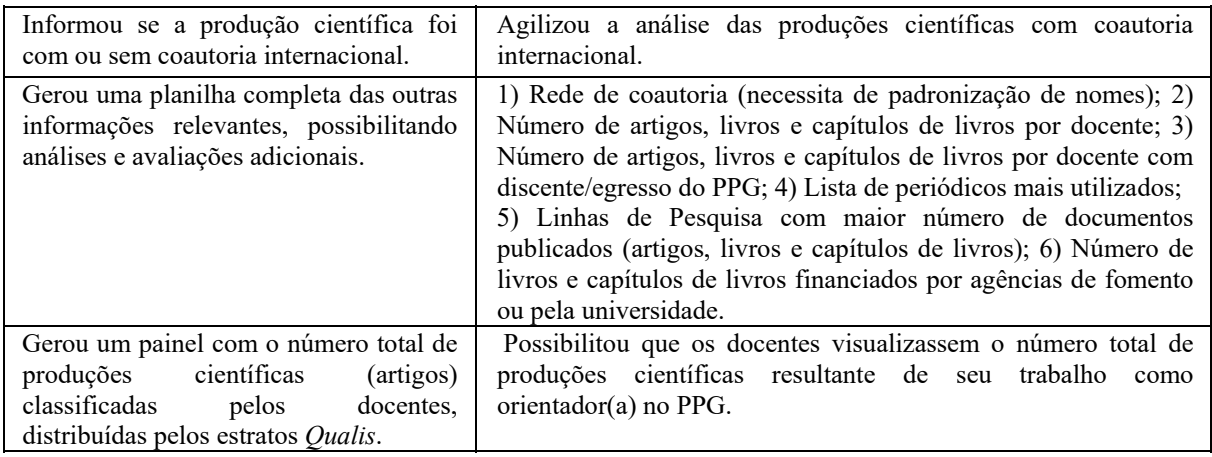

Fonte: dos autores, com base em dados da pesquisa.

No Quadro 2, destacam-se os possíveis potenciais de aprimoramento do DLDM a partir da incorporação de indicadores quali quantitativos. A partir dos aprimoramentos previstos no sistema, o DLDM irá ampliar a interação com os docentes, com os discentes e com os egressos, indo ao encontro do conceito da Avaliação Institucional Participativa. Além disso, possibilitará que cada docente gerencie sua produção e sua atividade científica.

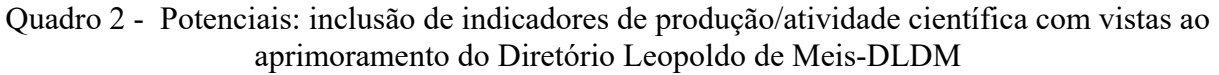

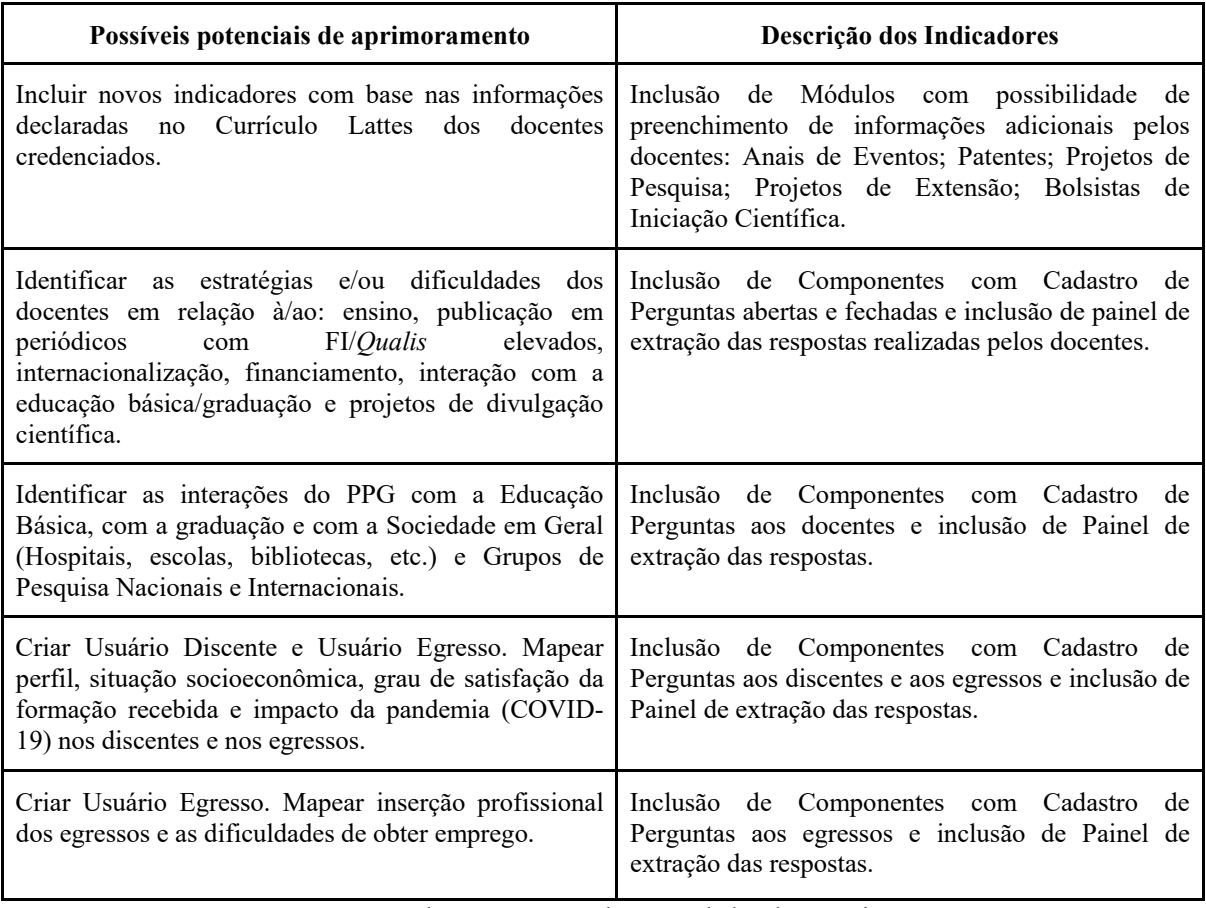

Fonte: dos autores, com base em dados da pesquisa.

### **5 CONSIDERAÇÕES FINAIS**

Pode-se considerar que, mesmo em fase de desenvolvimento, o DLDM possui características que enfatizam seu potencial como Sistema de Gestão da Informação para os PPGs brasileiros. O DLDM é um sistema interativo, que possibilita a participação dos docentes dos PPGs para a definição de suas contribuições científicas para o PPG que ele está credenciado, contribuindo para um monitoramento e uma avaliação de desempenho mais completo e mais ágil. Destacase que o sistema pode ser utilizado institucionalmente, facilitando o armazenamento, a sistematização e a análise de indicadores de produção científica e das demais atividades acadêmicas para o preenchimento da Plataforma Sucupira e para a Avaliação Institucional. Além do PPGQVS, a proposta é que o DLDM seja aplicado na autoavaliação de outros PPGs da UFRGS ainda em 2022, e, futuramente, compartilhado com os demais PPGs do Brasil, contribuindo para a tomada de decisões com vistas à melhoria da qualidade da Pós-Graduação.

#### **AGRADECIMENTOS**

CAPES e CNPq pelas bolsas de estudos concedidas.

# **REFERÊNCIAS**

BUFREM, L. S.; COSTA, F. D. O.; GABRIEL JUNIOR, R. F.; PINTO, J. S. P. Modelizando práticas para a socialização de informações: a construção de saberes no ensino superior. **Perspectivas em Ciência da Informação**, Belo Horizonte, v. 15, n. 2, 2010.

COORDENAÇÃO DE APERFEIÇOAMENTO DE PESSOAL DE NÍVEL SUPERIOR-CAPES. **Sobre a Avaliação**. 2021. Disponível em: https://www.gov.br/capes/pt-br/acesso-ainformacao/acoes-e-programas/avaliacao/sobre-a-avaliacao/avaliacao-o-que-e/sobre-aavaliacao-conceitos-processos-e-normas/conceito-avaliacao. Acesso em: 8 fev. 2022.

COORDENAÇÃO DE APERFEIÇOAMENTO DE PESSOAL DE NÍVEL SUPERIOR-CAPES. **Autoavaliação de programas de pós-graduação**. Brasília, DF: CAPES, 2019.

COORDENAÇÃO DE APERFEIÇOAMENTO DE PESSOAL DE NÍVEL SUPERIOR-CAPES. **Ficha de Avaliação.** Brasília, DF: CAPES, 2019a.

COORDENAÇÃO DE APERFEIÇOAMENTO DE PESSOAL DE NÍVEL SUPERIOR-CAPES. **Novo desenho garante melhorias à Plataforma Sucupira da Capes**. 2017. Disponível em: http://portal.mec.gov.br/component/tags/tag/plataforma-sucupira. Acesso em: 8 fev. 2022.

GHENO, E. M.; CALABRÓ, L.; OLIVEIRA, J. B.; SANTOS, D. P.; GABRIEL JÚNIOR, R. F. SOUZA, D. O. **Diretório Leopoldo de Meis**. Projeto de Pesquisa, n. 40374, UFRGS, 2021.

DETLOR, B. International Journal of Information Management. **Information management**, Saarbruecken, v. 30, n. 2, p. 103-108, 2010.

LEITE, D.; VERHINE, R.; DANTAS, L. M. V.; BERTOLIN, J. C. Autoavaliação na Pós-Graduação (PG) como componente do processo avaliativo CAPES. **Avaliação**, [*s.l.*], v. 25, n. 02, p. 339-353, jul. 2020.

LEITE, Denise. Auto-Avaliação Institucional: verbete. *In*: MOROSINI, Marilia (ed.). **Enciclopédia de Pedagogia Universitária**: glossário. Brasilia: INEP, 2006. v .2. p. 461-506.

MENA-CHALCO, J.; CESAR JUNIOR, R. M. ScriptLattes: an open-source knowledge extraction system from the Lattes platform. **Journal of the Brazilian Computer Society**, [s.l.], v.15, n. 4, p. 31-39, 2009.

PEREIRA, A. L. **Sistema de autoavaliação e planejamento estratégico da pós-graduação**. 2019. Trabalho de Conclusão de Curso (Tecnologia em Sistemas Para Internet) – Instituto Federal de Educação, Ciência e Tecnologia do Rio Grande do Sul, IFRS, Porto Alegre, 2019. Versão impressa.

SOUSA, M. F. **Conceitos básicos em monitoramento e avaliação**. [*S.l.*]: INEP, 2013. Disponível em:

https://repositorio.enap.gov.br/bitstream/1/992/1/SOUSA%2C%20Marconi%20Fernandes%20- %20Conceitos%20B%C3%A1sicos%20de%20Monitoramento%20e%20Avalia%C3%A7%C3%A3o. pdf. Acesso em: 28 mar. 2022.

VALENTIM, M. L. P.; CARVALHO, E. L.; WOIDA, L. M.; CASSIANO, E. L. Gestão da informação utilizando o método infomapping. **Perspectivas em Ciência da Informação**, Belo Horizonte, v. 13, n. 1, p.184-198, jan./abr. 2008.